2. Auflage

# Arduino-Workshops

# Eine praktische Einführung mit 65 Projekten

**John Boxall** 

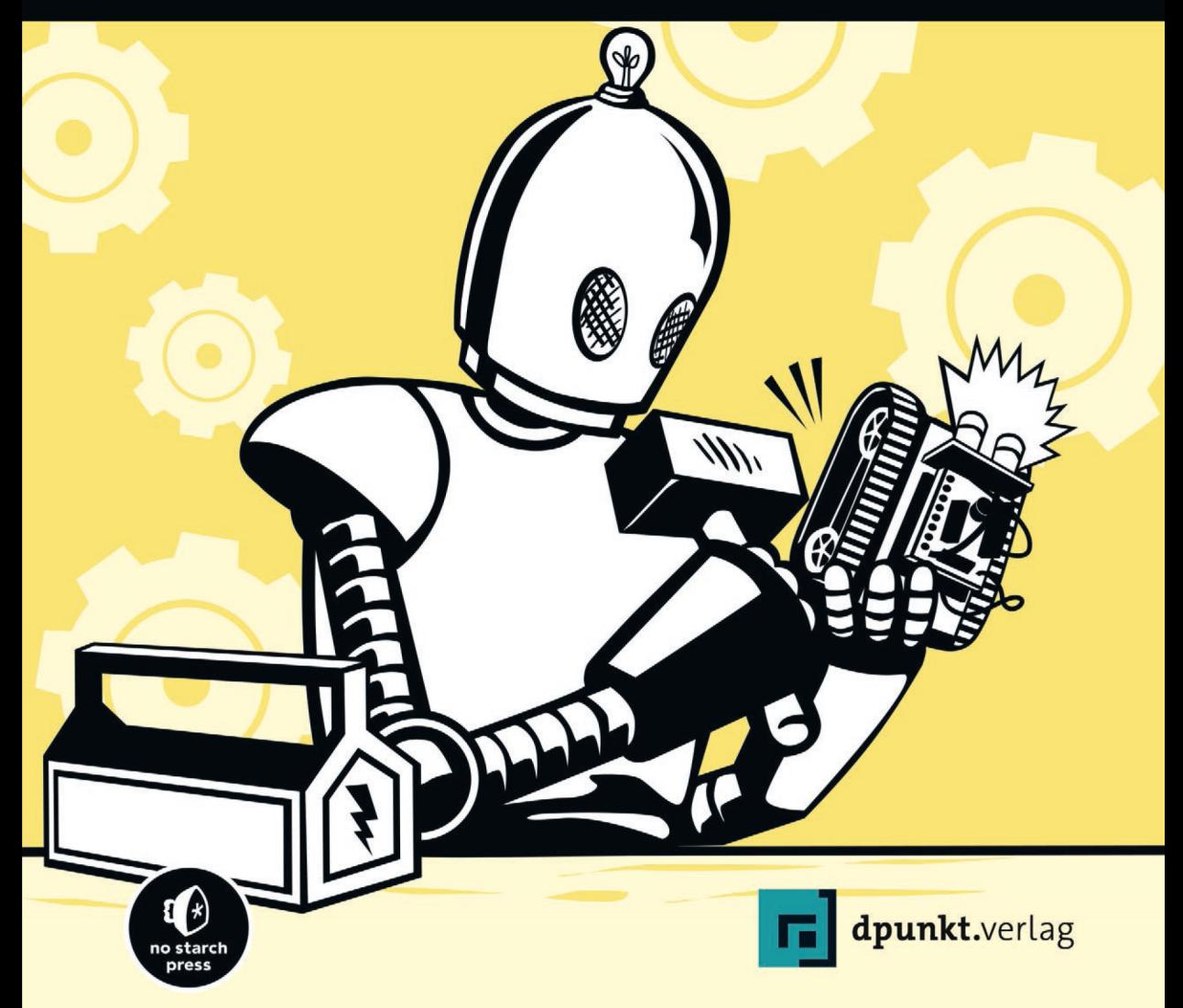

Jetzt schlägt die Stunde der Wahrheit: Der Arduino sollte damit beginnen, den Sketch auszuführen. Wenn alles richtig funktioniert, sollte die LED im Sekundentakt blinken.

Herzlichen Glückwunsch! Sie kennen jetzt die Grundlagen, um Arduino-Sketche erstellen, überprüfen und hochladen zu können.

#### **Den Sketch bearbeiten**

Nachdem Sie den Sketch ausgeführt haben, können Sie ihn abwandeln, indem Sie beispielsweise die Verzögerung zum Ein- und Ausschalten der LED ändern. Da die IDE ähnlich funktioniert wie eine Textverarbeitung, können Sie den gespeicherten Sketch einfach öffnen, die Werte anpassen, den Sketch wieder speichern und erneut auf den Arduino hochladen. Um beispielsweise den Blinkrhythmus zu beschleunigen, ändern Sie die beiden delay-Funktionen auf einen Wert von 250, sodass die LED im Viertelsekundentakt aufleuchtet und erlischt.

#### **delay(250); // Wartet eine Viertelsekunde lang**

Laden Sie den Sketch erneut hoch. Die LED sollte jetzt schneller blinken und jeweils eine Viertelsekunde lang ein- und ausgeschaltet sein.

## **Ausblick**

Mit Ihren neuen Kenntnissen darüber, wie Sie Arduino-Sketche schreiben, bearbeiten, speichern und hochladen, sind Sie nun bereit, in den nächsten Kapiteln zu lernen, wie Sie weitere Funktionen einsetzen, Ihre Projekte sauber gestalten, einfache elektronische Schaltkreise konstruieren usw.

# **3**

# **Erste Schritte**

In diesem Kapitel lernen Sie Folgendes:

- Grundlagen einer sauberen Projektgestaltung
- Grundlagen der Elektrizitätslehre
- Funktion von Widerständen, Leuchtdioden, Transistoren, Gleichrichterdioden und Relais
- Verwendung von Steckplatinen für die Konstruktion von Schaltungen
- Verwendung von Integervariablen, for-Schleifen und digitalen Ausgängen für verschiedene Arten von LED-Effekten

Als Nächstes werden Sie Ihren Arduino zum Leben erwecken. Dabei geht es um mehr als nur um die Platine als solche. Sie werden lernen, wie Sie Ihre Projekte planen, um Ihre Vorstellungen in die Realität umzusetzen. Anschließend erhalten Sie eine Einführung in die Elektrizitätslehre. Elektrischer Strom ist die Grundlage für alles, was wir in diesem Buch tun, weshalb es wichtig ist, für Ihre eigenen Projekte ein solides Verständnis der Grundlagen mitzubringen. Außerdem sehen wir uns die verschiedenen Bauteile an, die dabei helfen, Projekte in der Praxis zu gestalten. Am Ende werfen wir einen Blick auf einige neue Funktionen, die Bausteine für Arduino-Sketche bilden.

# **Projekte planen**

Wenn Sie damit beginnen, eigene Projekte zu entwickeln, sind Sie vielleicht versucht, den Sketch sofort zu schreiben, gleich nachdem Ihnen die Idee dafür gekommen ist. Es ist jedoch sinnvoll, zunächst einige Vorbereitungen zu treffen. Schließlich kann der Arduino keine Gedanken lesen, sondern benötigt genaue Anweisungen. Wenn Sie winzige Details übersehen, kann es sein, dass der Arduino zwar trotzdem in der Lage ist, die Anweisungen auszuführen, allerdings werden dann die Ergebnisse nicht Ihren Erwartungen entsprechen.

Unabhängig davon, ob Sie ein einfaches Projekt erstellen, das nur ein Lämpchen blinken lässt, oder ob Sie ein automatisches Signal für eine Modelleisenbahn konstruieren, ist ein ausführlicher Plan für den Erfolg unverzichtbar. Gehen Sie bei der Umsetzung von Arduino-Projekten stets nach folgenden grundlegenden Schritten vor:

- 1. **Legen Sie das Ziel fest.** Bestimmen Sie, was Sie erreichen wollen.
- 2. **Schreiben Sie den Algorithmus.** Ein *Algorithmus* ist eine Reihe von Anweisungen, die beschreiben, wie das Projekt ausgeführt werden soll. Führen Sie in dem Algorithmus die Schritte auf, die notwendig sind, um das Ziel des Projekts zu erreichen.
- 3. **Wählen Sie die Hardware aus.** Ermitteln Sie, wie Sie diese Hardware an den Arduino anschließen.
- 4. **Schreiben Sie den Sketch.** Erstellen Sie eine erste Version des Programms, das dem Arduino sagt, was er tun soll.
- 5. **Stellen Sie alle Verbindungen her.** Schließen Sie die Hardware, die Schaltungen und alle weiteren erforderlichen Elemente an die Arduino-Platine an.
- 6. **Testen Sie das Projekt und beheben Sie Fehler.** Funktioniert es? Suchen Sie in dieser Phase nach Fehlern und ihren Ursachen, ob im Sketch, in der Hardware oder im Algorithmus.

Je mehr Zeit Sie auf die Planung des Projekts aufwenden, umso leichter fallen Test und Fehlerbehebung.

#### **HINWEIS**

*Selbst bei gut geplanten Projekten tritt manchmal eine Krankheit auf, die als »Feature Creep« bezeichnet wird, also als »schleichender Funktionszuwachs«. Das passiert, wenn jemand eine neue Funktion einfällt, die er einem Projekt noch hinzufügen möchte, und deshalb versucht, neue Elemente in eine bereits vorhandene Konstruktion hineinzuzwängen. Wenn Sie ein Design abwandeln müssen, dann versuchen Sie nicht, ihm irgendwelche zusätzlichen*  *Elemente unterzuschieben oder Änderungen in letzter Minute vorzunehmen, sondern beginnen Sie neu, indem Sie das Ziel neu definieren.*

# **Elektrizität**

Da Sie in Ihren Arduino-Projekten elektronische Schaltungen bauen werden, wollen wir uns zunächst mit der Elektrizität beschäftigen. Einfach ausgedrückt, ist *Elektrizität* oder *elektrischer Strom* eine Form von Energie, die wir nutzen und in Wärme, Licht, Bewegung und Kraft umsetzen können. Elektrischer Strom hat drei Haupteigenschaften, die bei unseren Projekten zum Tragen kommen: Stromstärke, Spannung und Leistung.

### **Stromstärke**

Elektrischer Strom fließt (definitionsgemäß) vom positiven Pol einer Stromquelle, etwa einer Batterie, durch den Stromkreis zum negativen Pol. Hierbei handelt es sich um *Gleichstrom*. Daneben gibt es noch *Wechselstrom*, den wir in diesem Buch aber nicht behandeln. In manchen Stromkreisen wird der negative Pol als *Masse* oder *Erdung* bezeichnet (*GND* für *ground*). Die *Stromstärke* wird in *Ampere* (A) gemessen, dabei entspricht 1 A in etwa dem Fluss von  $6.2415 \times 10^{18}$  Elektronen durch einen einzigen Punkt innerhalb einer Sekunde. Kleinere Stromstärken werden mitunter in Milliampere (mA) angegeben, wobei 1000 mA einer Stromstärke von 1 A entsprechen.

## **Spannung**

Die *Spannung* ist die Differenz zwischen der potenziellen Energie am positiven und negativen Ende des Stromkreises. Gemessen wird sie in *Volt*. Je höher die Spannung, desto schneller bewegt sich der Strom durch den Stromkreis.

### **Leistung**

Die *Leistung* ist ein Maß für die Rate, mit der ein elektrisches Gerät Energie einer Form in die andere umwandelt. Gemessen wird sie in *Watt* (W). So leuchtet beispielsweise eine 100-Watt-Birne heller als eine 60-Watt-Birne, da sie mehr elektrische Energie in Licht umwandelt.

Zwischen Spannung, Stromstärke und Leistung gibt es eine einfache mathematische Beziehung:

Leistung (P) = Spannung (U) x Stromstärke (I)